Markus Ahlers & D. Jason Koskinen

March 2022

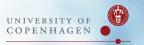

Typical problem in physics and astronomy:

You have collected data with your experiment or observatory and want to test a theory (signal hypothesis  $H_1$ )?

- → How can you judge if the hypothesis is correct/wrong?
- $\rightarrow$  How does the alternative hypothesis (null hypothesis  $H_0$ ) look like?
- → How confident can you be that your conclusions are correct?
- In most cases there is a chance that your decision is wrong:
  - $\mathsf{X}$  You **decided** that  $H_1$  is correct, but it is actually wrong? **(type I error)**
  - $\mathsf{X}$  You decided that  $H_1$  is wrong, but it is actually correct? (type II error)

 A statistical hypothesis test is based on a quantity called test statistic that allows to quantify the degree of confidence that your decision was right or wrong.

- A useful test statistic:
  - is **sensitive** to the signal hypothesis  $H_1$  (that's a must!)
  - is efficiently calculable (e.g. fast calculation on your computer)
  - has a **well-known behaviour** for data following the null hypothesis  $H_0$  (more on this later)

## Test Statistic Distribution

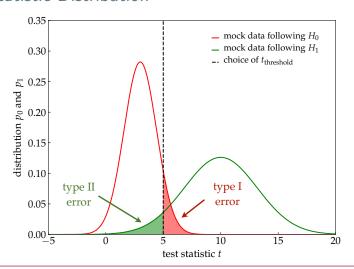

In a hypothesis test we have to choose a **critical** *t*-value to either reject or accept the hypothesis.

## Test Statistic Distribution

significance (α):
 Probability that background would have created outcome with same t or larger (type I error):

$$\alpha = \int_{t_{\mathrm{obs}}}^{\infty} \mathrm{d}t \, p_0(t) = \text{"}p\text{-value"}$$

- **Note:** It is a **convention** that t increases for a more "signal-like" outcome. If not, just define a new test statistic t' = -t.
- power of test  $(1 \beta)$ : Probability that signal would have created outcome with same t or less (type II error):

$$\beta = \int_{-\infty}^{t_{\text{obs}}} \mathrm{d}t \, p_1(t)$$

- → A good statistical test will have good "separation" of p<sub>0</sub> and p<sub>1</sub> to allow a minimize type I/II errors. Separation from background allows to quantify significance of event excesses:
  - discovery (in particle physics) :

$$\alpha \simeq 5.7 \times 10^{-7} ("5\sigma")$$

• evidence (in particle physics) :

$$\alpha \simeq 2.7 \times 10^{-4} ("3\sigma")$$

- Often, we want to estimate the **performance** of a statistical test prior to a measurement by simulations. We can determine this by tuning the signal strength, *e.g.* the IceCube experiment uses:
  - discovery potential:

$$\alpha \simeq 5.7 \times 10^{-7} (5\sigma)$$
 and  $\beta = 0.5$ 

• 90% sensitivity level:

$$\alpha = 0.5$$
 and  $\beta = 0.1$ 

# Today's Program

- Today, we will explore various examples of hypothesis tests and test statistics:
- Maximum likelihood ratio test
  - This is the most powerful test statistic (Neyman-Pearson theorem).
  - Allows to quantify background distributions  $p_0$  (Wilks theorem).
  - We will study the applicability of Wilks theorem by a numerical example (exercise 1).
  - Discussion of trials factor corrections.
- Kolmogorov-Smirnov test & Auto-Correlation
  - We will introduce this test by the cumulative auto-correlation function of event distributions on a sphere.
  - This test allows to study hidden structure in event distributions, e.g. deviations from an isotropic distribution.
  - We will generate Monte Carlo data following isotropic and simple anisotropic distributions and study the performance of the test (exercise 2).

## Extra Material

- Angular power spectrum (optional, will not be covered during lecture)
  - The power spectrum  $C_\ell$  can be used as a test statistic that allows to study distributions of data (large number of events, temperature flucuations (CMB),...) on a sphere.
  - Brief introduction of spherical harmonics  $Y_{\ell m}$  as basis functions on a sphere (exercise 3).
  - Introduction of the two-point angular correlation function and its relation to the power spectrum.
  - Introduction of the power spectrum.
  - Extraction of power spectra from Monte Carlo data and background (exercise 4).

# Part I Maximum Likelihood Ratio

## Recap: Maximum Likelihood Ratio

- Consider data ( $N_{
  m tot}$  "events") distributed in  $N_{
  m bins}$  bins.
- Question: Is there an excess or deficit in the data?

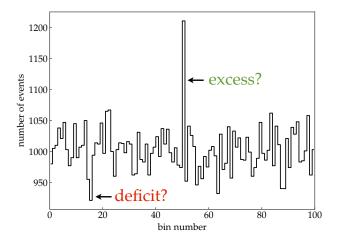

## Recap: Maximum Likelihood Ratio

• Likelihood for data vector  $\mathbf{x}$  and parameter vector  $\boldsymbol{\mu}$ :

$$\mathcal{L}(\pmb{\mu}|\mathbf{x}) = \prod_{i=1}^{N_{ ext{bins}}} rac{\mu_i^{x_i}}{x_i!} e^{-\mu_i}$$
Poisson distributions

Null hypothesis ("no signal")

$$\mu_i = \mu_{\rm bg} = {\rm const}$$

• Signal hypothesis ("signal (excess or deficit) in bin 1")

$$\mu_i = \begin{cases} \mu_{\text{sig}} + \mu_{\text{bg}}^* & i = 1\\ \mu_{\text{bg}}^* & 2 \le i \le N_{\text{bins}} \end{cases}$$

! Important note:  $\mu_{\rm bg}^* \neq \mu_{\rm bg}$ 

## Maximum of Null Hypothesis

for convenience : likelihood → natural 'log-likelihood' (LLH)

$$\ln \mathcal{L}(\mu|\mathbf{x}) = \sum_{i=1}^{N_{\mathrm{bins}}} (x_i \ln \mu_i - \mu_i) + \underbrace{\mathrm{const}}_{\mathrm{independent of } \mu}$$

- In general, maximum of LH (or LLH) can be derived numerically.
   This example is easy enough to solve analytically:
- maximum LH value determined by:

$$\frac{d \ln \mathcal{L}}{d \mu_{\text{bg}}} = 0 = \sum_{i=1}^{N_{\text{bins}}} \left( \frac{x_i}{\mu_{\text{bg}}} - 1 \right)$$

• maximum  $\hat{\mu}_{bg}$  obeys:

$$\hat{\mu}_{\text{bg}} = \frac{N_{\text{tot}}}{N_{\text{bine}}}$$

# Maximum of Signal Hypothesis

 For the signal hypothesis we have to find the maximum w.r.t. signal and background strength:

$$\frac{d \ln \mathcal{L}}{d \mu_{\rm bg}^*} = 0 \quad \text{and} \quad \frac{d \ln \mathcal{L}}{d \mu_{\rm sig}} = 0$$

- Signal term  $\mu_{sig}$  is (by construction) only present in bin 1.
- maximum  $\{\hat{\mu}_{bg}^*, \hat{\mu}_{sig}\}$  obeys:

$$\hat{\mu}_{\text{bg}}^* = \frac{N_{\text{tot}} - x_1}{N_{\text{bins}} - 1}$$

$$\hat{\mu}_{\text{sig}} = x_1 - \hat{\mu}_{\text{bg}}^* = \frac{x_1 N_{\text{bins}} - N_{\text{tot}}}{N_{\text{bins}} - 1}$$

## Maximum LH Ratio

• test statistic  $\lambda$  is defined as maximum likelihood ratio:

$$\lambda(\mathbf{x}) = -2\ln\frac{\mathcal{L}(\mathbf{x}|\hat{\mu}_{bg}, 0)}{\mathcal{L}(\mathbf{x}|\hat{\mu}_{bg}^*, \hat{\mu}_{sig})}$$

• after some algebra using the solutions of  $\hat{\mu}_{
m bg}$ ,  $\hat{\mu}_{
m bg}^*$ , and  $\hat{\mu}_{
m sig}$  :

$$\lambda(\mathbf{x}) = 2x_1 \ln\left(\frac{N_{\text{bins}}}{N_{\text{tot}}}x_1\right) + 2(N_{\text{tot}} - x_1) \ln\left(\frac{N_{\text{bins}}}{N_{\text{tot}}}\frac{N_{\text{tot}} - x_1}{N_{\text{bins}} - 1}\right) \quad (1)$$

- Note: The first (or second) term in Eq.(1) vanishes in the special case  $x_1 = 0$  (or  $N_{\text{tot}} x_1 = 0$ ).
- bonus exercise: Derive  $\hat{\mu}_{bg}$ ,  $\hat{\mu}_{bg}^*$ ,  $\hat{\mu}_{sig}$ , and Eq.(1).
- → exercise 1 : Let's explore the behaviour of Eq.(1).

## Exercise 1

- Generate Monte Carlo data assuming  $N_{
  m bins}=100$  bins.
- Consider two categories:
  - three background cases: choose  $\mu_{\rm sig}=0$  and  $\mu_{\rm bg}=0.1$ , 10, or 1000.
  - two signal cases: choose  $\mu_{\mathrm{bg}}^*=1000$  and signal in first bin (i=1) with  $\mu_{\mathrm{sig}}=100$  and 200.
- For each case generate many (10<sup>5</sup>) pseudo-experiments, i.e. trials,  $\mathbf{x} = \{x_1, \dots, x_{N_{\mathrm{bins}}}\}$  of Monte Carlo data and calculate  $\lambda(x_1, N_{\mathrm{tot}} = \sum_{i=1}^{N_{\mathrm{bins}}} x_i)$ :

$$\lambda = 2x_1 \ln \left( \frac{N_{bins}}{N_{tot}} x_1 \right) + 2(N_{tot} - x_1) \ln \left( \frac{N_{bins}}{N_{tot}} \frac{N_{tot} - x_1}{N_{bins} - 1} \right)$$

• Make histograms of the  $\lambda$  values to estimate the null and signal distributions.

## Exercise 1: Background Cases

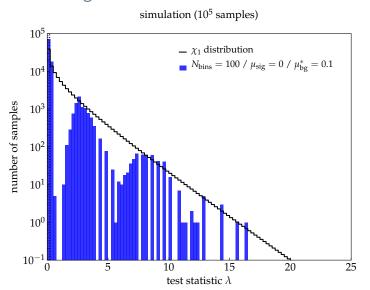

for python code see : maxLH\_produce.py & maxLH\_show.py

## Exercise 1: Background Cases

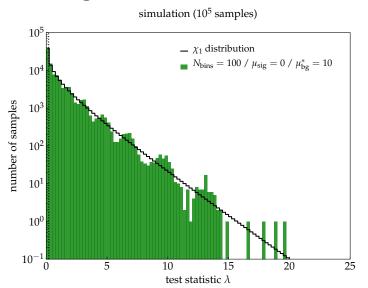

for python code see : maxLH\_produce.py & maxLH\_show.py

## Exercise 1: Background Cases

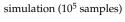

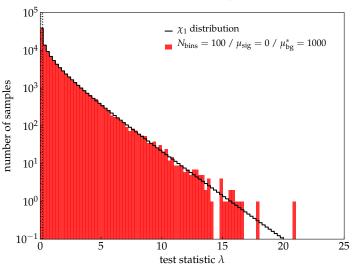

for python code see : maxLH\_produce.py & maxLH\_show.py

# Wilks Theorem (1938)

#### THE LARGE-SAMPLE DISTRIBUTION OF THE LIKELIHOOD RATIO FOR TESTING COMPOSITE HYPOTHESES<sup>1</sup>

By S. S. Wilks

(...)

Theorem: If a population with a variate x is distributed according to the probability function  $f(x, \theta_1, \theta_2 \cdots \theta_h)$ , such that optimum estimates  $\tilde{\theta}_i$  of the  $\theta_i$  exist which are distributed in large samples according to (3), then when the hypothesis H is true that  $\theta_i = \theta_{0i}$ , i = m + 1, m + 2,  $\cdots$  h, the distribution of  $-2 \log \lambda$ , where  $\lambda$  is given by (2) is, except for terms of order  $1/\sqrt{n}$ , distributed like  $\chi^2$  with h - m degrees of freedom.

**bonus exercise:** Try to find this publication online.

## Wilks Theorem

#### Brief reminder:

- Let  $\mathbf{x}$  be data that follows a probability function  $f(\mathbf{x}|\theta_1,\ldots,\theta_n)$ .
- The corresponding likelihood function for the null hypothesis  $\mathcal{L}_0(\theta_1,\ldots,\theta_n|\mathbf{x})$  has a maximum at  $\hat{\theta}_1,\ldots,\hat{\theta}_n$ .
- The corresponding likelihood function for the alternative hypothesis  $\mathcal{L}_A(\theta_1,\ldots,\theta_n|\mathbf{x})$  has a maximum at  $\hat{\theta}_1,\ldots,\hat{\theta}_{m-1},\hat{\theta}_m$ , for m>n.

#### Wilks theorem:

For a large number of samples x, the distribution of the test statistic

$$-2\ln\frac{\mathcal{L}_0(\hat{\theta}_1,\ldots,\hat{\theta}_n|\mathbf{x})}{\mathcal{L}_A(\hat{\theta}_1,\ldots,\hat{\theta}_{m-1},\hat{\theta}_m|\mathbf{x})}$$

approaches a  $\chi_k^2$  distribution with k=m-n in the limit of a large number of events,  $N_{\rm tot}$ .

## Quick Example

• For large  $N_{\rm tot}$  we can apply Wilks theorem and assume that the background distribution follows a  $\chi_1^2$  distribution.

$$p - \text{value} = \int_{\lambda_{\text{obs}}}^{\infty} dx \chi_k^2(x) = 1 - \text{erf}(\sqrt{\lambda_{\text{obs}}/2})$$

- Assume  $N_{\rm tot}=10^5$ ,  $N_{\rm bins}=100$  and first bin contains:
  - 1100 events : maximum likelihood value  $\lambda_{\rm obs} \simeq 9.8$  Wilks theorem:  $p \simeq 0.0017$
  - 1150 events : maximum likelihood value  $\lambda_{\rm obs} \simeq 21.7$  Wilks theorem:  $p \simeq 3.2 \times 10^{-6}$
  - 1200 events : maximum likelihood value  $\lambda_{\rm obs} \simeq 38.0$  Wilks theorem:  $p \simeq 7.1 \times 10^{-10}$
- $\rightarrow$  the  $5\sigma$  discovery threshold corresponds to  $x_1 \simeq 1162$  events

## Exercise 1, cont.: Signal vs. Background

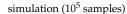

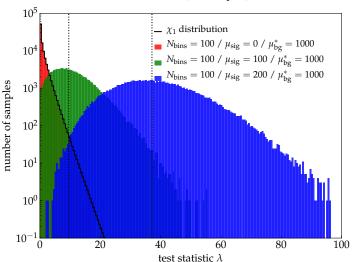

for python code see : maxLH\_produce.py & maxLH\_show.py

## Sensitivity and Discovery Potential

- performance of the test
  - sensitivity level: defined as the level of  $\mu_{\rm sig}$  such that 90% of the signal distribution is above 50% of the background distribution
- discovery potential: defined as the level of  $\mu_{\rm sig}$  such that 50% of samples have a chance probability of  $5.7 \times 10^{-7}$  to be generated by background only
- → This is a challenge for brute-force background simulation you need  $N_{\rm samples} \gg 10^7$  for accuracy!
  - However, Wilks theorem allows to extrapolate the background distribution very easily:
- $\rightarrow$  For  $\chi_1$  distribution we know that the " $5\sigma$ " level corresponds to:

$$\lambda_{\text{threshold}} = 5^2 = 25$$

## Trial Correction

- What happens if we want to find a signal not just in bin 1 but in any of the  $N_{\rm bins}$  bins?
- We can simply repeat the test over all bins and identify the bin with minimum p-value  $p_*$ .
- **Problem:** There are many bins ("hypothesis") and we have to account for the fact that there can be a chance fluctuation in the local *p*-values.
- If  $N_{\rm bins}$  are independent of each other (as in our example) then we can define a post-trial p-value as

$$p_{
m post} = 1 - \underbrace{(1 - p_*)^{N_{
m bins}}}_{
m background\ probability} \simeq N_{
m bins} p_*$$

• Number of independent "trials",  $N_{\text{trials}}$ , is often difficult to estimate.

# Example: IceCube Neutrino Data

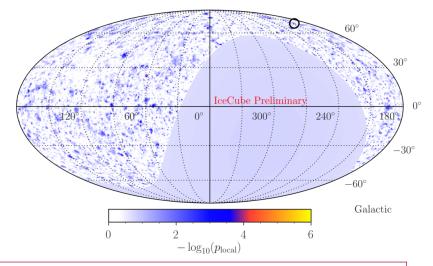

"All-sky" point-like source search: each location tested for an excess!

# Example: IceCube Neutrino Data

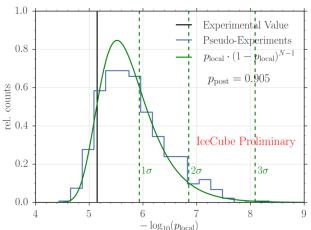

- Trial factor:  $N_{\rm trials} \sim N_{\rm bins} \sim \mathcal{O}(1000)$
- IceCube procedure: choose maximal  $p_{local}$  in sky map as a new test statistic and compare against maximal  $p_{local}$  of randomly generated sky maps

# Part II Kolmogorov Smirnov Test & Auto-Correlation

# Example: Arrival Direction of Cosmic Rays

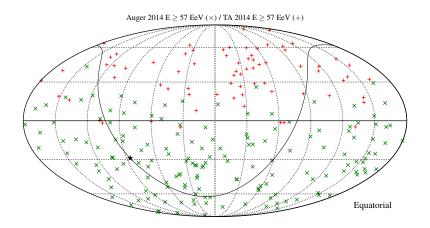

Anisotropies in the arrival directions of ultra-high energy cosmic rays (data from the observatories Telescope Array (TA) and Auger).

# Mini-Exercise: Isotropy on a Sphere

- Our data and Monte Carlo has been analyzed in mostly linear cartesian coordinate reference frames.
- When switching to spherical coordinates we moving to azimuth and zenith angles which are **not** uniform in (x,y).
  - Isotropy is 'uniform' randomly dispersed data on the surface area:  $4\pi$  steradians for a sphere.
  - Our normal linear sampling in x and y (or even linear in azimuth and zenith) will overpopulate the poles.
- Find a way to generate Monte Carlo uniformly on a surface in spherical coordinates.

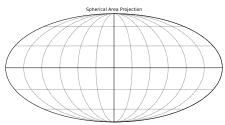

## Auto-Correlation

- So far, we have only looked into local excesses in individual bins.
- This method was not sensitive to the correlation between events, *e.g.* in neighbouring bins or in small clusters.
- Consider  $N_{\text{tot}}$  events distributed on a sphere with position  $\mathbf{n}_i$  (unit vector).
- For two events with label i and j  $(i \neq j)$  we can define an angular distance:

$$\cos \varphi_{ij} = \mathbf{n}_i \cdot \mathbf{n}_j$$

The cumulative two-point auto-correlation function is defined as

$$C(\{\mathbf{n}_i\}, \varphi) = \frac{2}{N_{\text{tot}}(N_{\text{tot}} - 1)} \sum_{i=1}^{N_{\text{tot}}} \sum_{j=1}^{i-1} \Theta(\cos \varphi_{ij} - \cos \varphi)$$
 (2)

with **step function**  $\Theta(x) = 1$  for  $x \ge 0$  and  $\Theta(x) = 0$  for x < 0.

- ightharpoonup This expression counts the pairs of events within angular distance  $\varphi$ .
  - Note : The step function  $\Theta()$  is sometimes referenced as the Heaviside function.

## Exercise 2: Event Distributions

- Generate Monte Carlo data of events on a sphere for two categories:
- isotropic distribution:
  - generate  $N_{\text{tot}}$  events randomly distributed on a sphere
  - e.g. python module healpy allows for pixelised sky maps with equal pixel area
  - Derive the two-point auto-correlation function for the distribution.
  - What distribution do you expect for a large number of events?
- biased distribution (bonus exercise):
  - generate  $N_{tot}$  events following a non-isotropic distribution
  - e.g. only sample events within a limited azimuth or zenith range, or events following a dipole distribution
  - How does the auto-correlation function compare to that of the isotropic distribution?

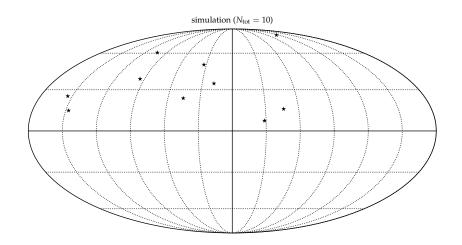

for python code see : twopoint.py

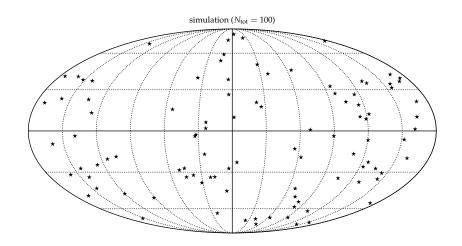

for python code see : twopoint.py

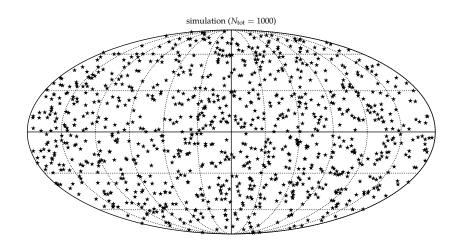

for python code see : twopoint.py

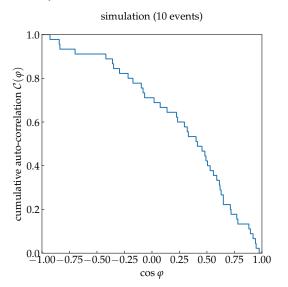

for python code see : twopoint.py

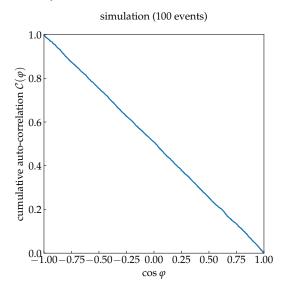

for python code see : twopoint.py

#### Exercise 2: Isotropic Distribution

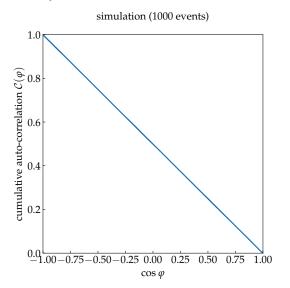

for python code see : twopoint.py

#### Exercise 2: Large-N limit

• In the limit of a large number of events,  $N_{\rm tot}$  the cumulative distribution is just given by the relative size of the solid angle  $\Delta\Omega$  with half-opening angle  $\varphi$ 

$$\lim_{N_{\text{tot}}\to\infty} \mathcal{C}(\{\mathbf{n}_i\}, \varphi) \to \mathcal{C}_{\text{iso}}(\varphi) = \frac{\Delta\Omega}{4\pi}$$

solid angle

$$\Delta\Omega = 2\pi(1 - \cos\varphi)$$

• isotropic distribution:

$$C_{\rm iso}(\varphi) = \frac{1}{2}(1 - \cos \varphi)$$

! Note: an isotropic distribution of a **finite** number of events will always show deviations from  $\mathcal{C}_{iso}$ .

#### Exercise 2: Anisotropic Distribution

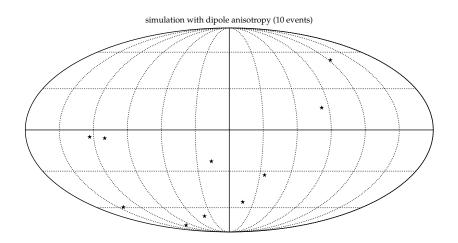

for python code see : twopoint.py

#### Exercise 2: Anisotropic Distribution

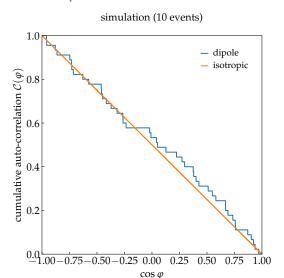

for python code see : twopoint.py

- We want to define a quantity that is a statistical measure for the difference between the empirical distribution and background distribution.
- Area between two curves?

$$\int d\cos\varphi |\mathcal{C}(\{\mathbf{n}_i\},\varphi) - \mathcal{C}_{iso}(\varphi)|$$

• Or, more general  $(L^p \text{ norm})$ ?

$$\left[\int d\cos\varphi \left| \mathcal{C}(\{\mathbf{n}_i\},\varphi) - \mathcal{C}_{\mathrm{iso}}(\varphi) \right) \right|^p\right]^{\frac{1}{p}}$$

• Kolmogrov-Smirnov:  $p \to \infty$ .

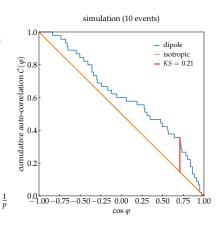

• In general, given two cumulative probability distributions,  $0 \le A(x) \le 1$  and  $0 \le B(x) \le 1$ , we can define the **Kolmogorov-Smirnov test** as:

$$KS = \sup_{x} |A(x) - B(x)|$$

- Cumulative auto-correlation function  $C(\{\mathbf{n}_i\}, \varphi)$  follows the probability distributions to find a pair of events within an angular distance  $\varphi$ .
- We will use this in the following to define a test statistic, that describes deviation from an isotropic background distribution:

$$KS(\{\mathbf{n}_i\}) = \sup_{\varphi} |\mathcal{C}(\{\mathbf{n}_i\}, \varphi) - \mathcal{C}_{iso}(\varphi)|$$

- **Plan:** For a fixed number of events  $N_{\text{tot}}$  we can simulate isotropic event distributions (null hypothesis) and their KS values (test statistic).
- → Separation of KS for observed data from background distribution allows to estimate significance of an excess.
  - number of event pairs increases as

$$N_{\text{pair}} = \frac{1}{2} N_{\text{tot}} (N_{\text{tot}} - 1) \propto N_{\text{tot}}^2$$

Cumulative auto-correlation function in Eq. (2) becomes numerically inefficient.

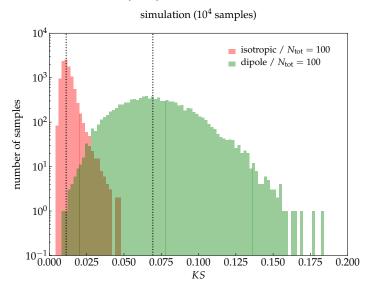

for python code see : KS\_produce.py & KS\_show.py

# Part III Angular Power Spectrum (optional)

## Example: Temperature Fluctuation in CMB

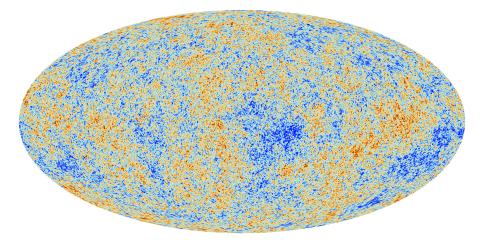

Temperature anisotropies of the cosmic microwave background (CMB) observed by the Planck satellite.

#### Example Temperature Fluctuation in CMB

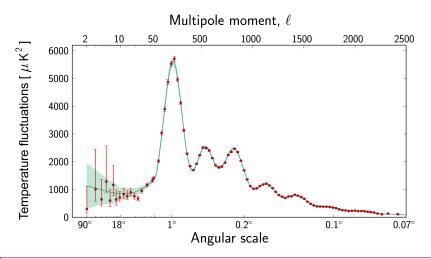

The angular power spectrum  $C_{\ell}$  of the temperature fluctuations.

# Auto-Correlation for Large $N_{ m tot}$

- In the Kolmogorov-Smirnov test we observed that for large  $N_{\rm tot}$  the number of pairs increase as  $N_{\rm tot}^2$  and the calculation can become very inefficient.
- In large-N<sub>tot</sub> limit we can approximate the event distribution by a smooth function

$$g(\Omega) = \lim_{N_{\text{bins}} \to \infty} \frac{\Delta n(\Omega)}{N_{\text{tot}} \Delta \Omega}$$

 On a smooth distribution we can define the two-point auto-correlation function as

$$\xi(\varphi) = \int d\Omega_1 \int d\Omega_2 \delta(\mathbf{n}(\Omega_1)\mathbf{n}(\Omega_2) - \cos\varphi) g(\Omega_1) g(\Omega_2)$$

• **Note:** This is the differential version of cumulative auto-correlation function.

# Auto-Correlation for Large $N_{\mathrm{tot}}$

• **comment 1** : *cumulative* two-point auto-correlation function:

$$C(\varphi) = \int_{\cos \varphi}^{1} d\cos \varphi' \xi(\varphi')$$

• **comment 2** : isotropic distribution  $g(\Omega) = 1/(4\pi)$ 

$$\xi(\varphi) \stackrel{+}{=} \frac{1}{2} \quad o \quad \mathcal{C}_{\mathrm{iso}}(\varphi) = \int_{\cos \varphi}^{1} \mathrm{d}\cos \varphi' \frac{1}{2} = \frac{1}{2}(1 - \cos \varphi) \qquad (\checkmark)$$

† follows from:

$$\delta(\mathbf{n}(\Omega_1)\mathbf{n}(\Omega_2) - \cos\varphi) = 2\pi \sum_{\ell=0}^{\infty} \sum_{m=-\ell}^{\ell} P_{\ell}(\cos\varphi) Y_{\ell m}^*(\Omega_1) Y_{\ell m}(\Omega_2)$$

## Spherical Harmonics

Every smooth function  $g(\theta, \phi)$  on a sphere can be decomposed in terms of spherical harmonics  $Y_{\ell m}$ :

$$g(\theta, \phi) = \sum_{\ell=0}^{\infty} \sum_{m=-\ell}^{\ell} a_{\ell m} Y_{\ell m}(\theta, \phi)$$

• coefficients given by:

$$a_{\ell m} = \int d\Omega Y_{\ell m}^*(\theta, \phi) g(\theta, \phi)$$

for real-valued functions:

$$a_{\ell m}^* = (-1)^m a_{\ell - m}$$

#### Spherical Harmonics

- The low- $\ell$  components are
  - $\ell=0$ : monopole  $Y_{00}=1/\sqrt{4\pi}$
  - $\ell = 1$  : dipole

$$Y_{10} = \sqrt{\frac{3}{4\pi}}\cos\theta \quad Y_{1-1} = \sqrt{\frac{3}{8\pi}}\sin\theta e^{-i\phi} \quad Y_{11} = -\sqrt{\frac{3}{8\pi}}\sin\theta e^{i\phi}$$

- $\ell = 2$ : quadrupole,  $\ell = 3$ : octupole, etc.
- angular power spectrum:

$$C_{\ell} = \frac{1}{2\ell + 1} \sum_{m = -\ell}^{\ell} |a_{\ell m}|^2$$

• simple relation to  $\xi$  via Legendre polynomials  $P_{\ell}$ :

$$\xi(\varphi) = 2\pi \sum_{\ell} (2\ell + 1) \frac{C_{\ell}}{C_{\ell}} P_{\ell}(\cos \varphi)$$

#### Exercise 3

- ullet visualize spherical harmonics for various combinations of  $\ell$  and m
- for example, in python use healpy:

```
nside = 128
npix = H.nside2npix(nside)
IMAX = 4*nside
almsize = np.int(((LMAX+2)*(LMAX+1))/2)
alm = np.zeros(almsize.dtvpe=np.complex)
1 = 10
m = 4
index = H.sphtfunc.Alm.aetidx(LMAX,1,m)
alm[index] = 1.0
map = H.alm2map(alm,nside,lmax=LMAX)
mapmax = max(max(map), max(-map))
maptitle = r'$\ell= ' + str(l) + '$ \& $m= ' + str(m) + '$'
H.mollview(map,cmap=cm.RdBu_r,max=mapmax,min=-mapmax,title=maptitle)
H.graticule()
show()
```

#### Exercise 3: Example Map of Spherical Harmonic

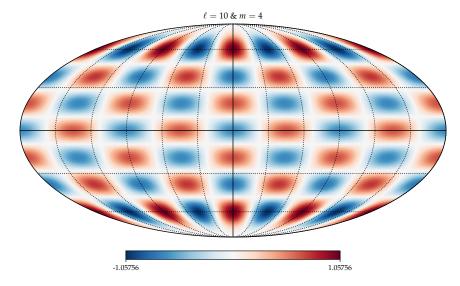

for python code see : Ylm.py

#### Power Spectrum

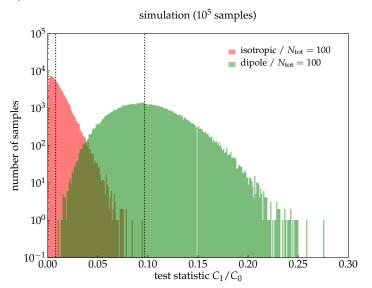

for python code see : C1\_produce.py & C1\_show.py

#### Power Spectrum

- In general, we want to judge if a distribution of events shows evidence for an excess in the power spectrum compared to background expectations.
- Strategy: Generate background maps from data via scrambling:
  - a) choose two random bins i and j
  - b) interchange the events in the two bins
  - c) repeat from a) until  $N_{\rm scramble} \gg N_{\rm bins}$
- The distribution of the power spectrum of these maps gives an estimate of the median and variance of the background power.
- Expected median noise level:

$$\mathcal{N} = \frac{1}{N_{\text{tot}}}$$

#### Exercise 4

- Load the two data files truemap1.fits and eventmap1.fits (the second file is a bin-wise Poisson sample with mean given in the first map)
- Display the maps
- Determine and compare the power spectra  $C_\ell/C_0$  of the two maps, e.g. with HealPix or healpy
- Generate a background map via data scrambling, as described on the previous slide.
- Compare the power spectrum of the event map to the expected noise level  $1/N_{
  m tot}$ .

## Exercise 4: Template vs. Event Map

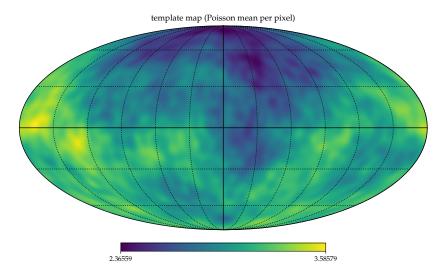

for python code see : powerspectrum.py

#### Exercise 4: Template vs. Event Map

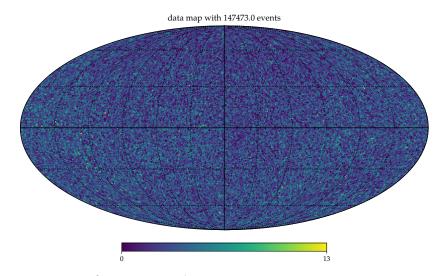

for python code see : powerspectrum.py

#### Exercise 4: Power Spectra

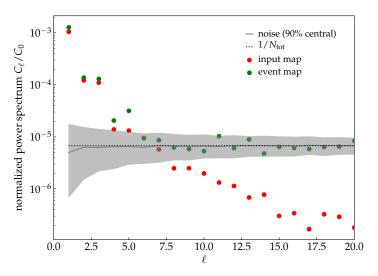

for python code see : powerspectrum.py

## Example: HAWC Anisotropies

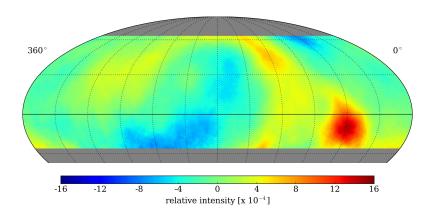

Study of cosmic ray arrival directions with the High Altitude Water Cherenkov (HAWC) detector.

## Example: HAWC Anisotropies

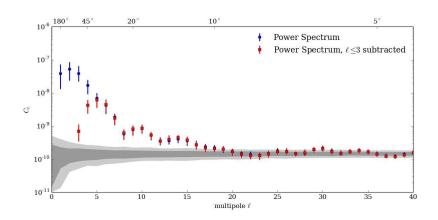

Study of cosmic ray arrival directions with the High Altitude Water Cherenkov (HAWC) detector.